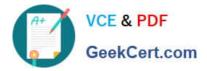

# NCM-5.15<sup>Q&As</sup>

Nutanix Certified Master - Multicloud Infrastructure (NCM-MCI) 5.15

# Pass Nutanix NCM-5.15 Exam with 100% Guarantee

Free Download Real Questions & Answers **PDF** and **VCE** file from:

https://www.geekcert.com/ncm-5-15.html

100% Passing Guarantee 100% Money Back Assurance

Following Questions and Answers are all new published by Nutanix Official Exam Center

Instant Download After Purchase

100% Money Back Guarantee

- 😳 365 Days Free Update
- 800,000+ Satisfied Customers

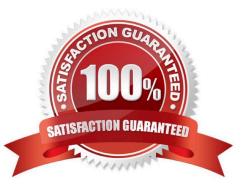

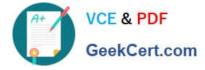

#### **QUESTION 1**

An administrator is configuring software only. Data-at-Rest Encryption on their Nutanix cluster. They are planning to deploy a third-party key management server (KMS). Where should this server be hosted?

- A. As a single VM on the Nutanix cluster
- B. On hardware external to the Nutanix duster
- C. As a clustered VM setup on the Nutanix cluster
- D. As a single VM deployed on the host that contains the Prism leader CVM

Correct Answer: B

#### **QUESTION 2**

A customer recently set up Async Replication between Site A and Site B. The customer wants to conduct a planned failover and clicks Activate on Site B. The customer then runs the following command on Site A: ncli pd

deactivate\_and\_\_destroy\_vms name=.

What does this do to the customer environment?

- A. VMs get deleted from Site B and the protection domain is now Active.
- B. VMs are powered off on Site A and must be manually powered on at Site B.
- C. VMs get deleted from Site A and the protection domain is no longer active.
- D. Customer must then manually power off VMs at Site A and power them on at Site B.

Correct Answer: C

<ncli> pd deactivate\_and\_destroy\_vms name=DataProtection
Use this command only when you are preparing to do a failback from an unplanned
failover. Executing this command will delete the VMs from this site and might ca
use data loss when used incorrectly. Are you sure (y/N)?: Error: Mode change for
protection domain DataProtection failed with error: Canno
t deactivate protection domain DataProtection because 1 VM(s) (POC\_DEMO) are Pow
ered ON

### **QUESTION 3**

An administrator needs to migrate workloads from a Nutanix cluster running VMware ESXi to Nutanix AHV. The migration process needs to be completed in multiple VM groups and support roll back in case any problems are found during user acceptance testing.

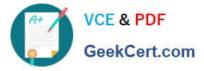

Which action should the administrator perform?

- A. Use Cross Hypervisor DR to replicate VMs from ESXi to AHV
- B. Use VMware Converter
- C. Use Nutanix one-click cluster conversion from ESXi to AHV
- D. Use storage live migration

Correct Answer: C

## **QUESTION 4**

An administrator knows that the disks in a cluster are out of date and a new firmware is available. For security reasons, these clusters do not have access to the Internet.

Which two steps must be completed to update the firmware? (Choose two.)

- A. Configure LCM with a URL to access the firmware bundle.
- B. Download a dark site bundle and stage it on an internal webserver.
- C. Download the updated firmware .tgz file from the Nutanix portal.
- D. Select Upgrade Software, then select disks and upload the updated firmware.

Correct Answer: AB

#### **QUESTION 5**

An administrator receives an alert in Prism indicating that interface eth2, on an AHV host is receiving many CRC errors. After togging into the problematic host, the following command is run to show the indicated output:

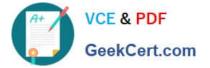

[root@AHV-Host ~]# ethtool -S eth2 | grep error rx\_errors: 0 tx\_errors: 0 rx\_over\_errors: 0 rx\_crc\_errors: 478593 rx\_frame\_errors: 0 rx\_fifo\_errors: 0 rx\_missed\_errors: 0 tx\_aborted\_errors: 0 tx\_carrier\_errors: 0 tx\_fifo\_errors: 0 tx\_heartbeat\_errors: 0 rx\_long\_length\_errors: 0 rx\_short\_length\_errors: 0 rx\_csum\_offload\_errors: 0

What is causing this issue?

- A. Incorrect link speeds on the switch
- B. The interface is incorrectly configured with Jumbo Frames
- C. A misconfigured bond
- D. A physical layer network problem

Correct Answer: B

rx\_crc\_errors are caused either by faults is layer 1 (in the past, we have seen failed twinax cables and incorrect types of fibre being used), or issues with jumbo frames on the network. In an environment with 10 Gig switches that use cut-

through forwarding (Cisco Nexus, Arista, Cisco devices using IOS default to Store and Forward switching), any packets that come into the switch will get forwarded out the destination interface once the switch has read the destination MAC

address. If that packet has an MTU over what is configured on the interface, it will cut off the packet at the designated MTU, causing the server to receive a malformed packet, which will throw a CRC error.

If you have a layer 1 issue, you will see rx\_crc\_errors, not on all but one or two nodes.

Latest NCM-5.15 Dumps

NCM-5.15 PDF Dumps

NCM-5.15 Braindumps